# **PROMOCIÓN DE LA AUTONOMÍA DE PERSONAS CON DISCAPACIDAD COGNITIVA MEDIANTE EL USO DE LA TECNOLOGÍA**

*Dania, C.1; Seguenzia, M. I.2; Moyano, C.<sup>3</sup>*

*<sup>1</sup>Mg. en Docencia Universitaria. Lic. en Informática. Docente en Ing. en Sistemas de Información de UTN y UCEL. Investigadora.*

*2 Ing. en Sistemas de Información, Esp. en Docencia Universitaria. Docente e Investigadora de UTN.*

*<sup>3</sup> Esp. en Docencia Universitaria. Lic. en Informática. Docente en Ing. en Sistemas de Información de UTN. Investigadora de UNR.*

#### **RESUMEN**

Con el fin de mejorar la autonomía de las personas con pérdida temporal de memoria, Alzheimer, casos de autismo y/o de discapacidad en los que se necesita que éstas aprendan a trasladarse solas, entre otros casos, se propone el desarrollo de una aplicación móvil/*web* que estará en poder de sus familiares y les informará la ubicación geográfica de la persona, quien portará un Arduino embebido con capacidad de geolocalización mediante GPS, dentro de un objeto de diseño mediante impresión 3D. Se considera que la combinación de las cuatro tecnologías permitirá acompañar la vida cotidiana de la persona sin interferir en ella, brindándole libertad e independencia.

#### **ABSTRACT**

In order to improve the autonomy of people who have temporary memory loss, Alzheimer's disease, cases of autism and/or disability in which it is necessary that they learn to move by themselves, among other cases, we propose the development of a mobile/web application, which will be held by family members and inform them about the location of the person, who will carry an embedded Arduino with capacity of geolocation by GPS, within an object of design using 3D printing. It is considered that the combination of the four technologies will allow the family members to accompany daily life of the person without interfering with it, providing him/her freedom and independence.

#### **INTRODUCCIÓN**

Tanto el INDEC como el Anuario Estadístico Nacional sostienen que en el país residen un poco más de 5 millones de personas con algún tipo de discapacidad, y se conocen las actividades que se están desarrollando para colaborar con ellas. Pero también existen otros tipos de discapacidades reflejadas en necesidades especiales de acompañamiento por disminución temporal o permanente de la memoria de la persona o de sus capacidades de ubicación temporal.

En la vida cotidiana de esas familias, conformadas con algún integrante con problemáticas tales como pérdida temporal de la memoria, casos de autismo que puedan tener libertad de movimiento y casos de discapacidades en los que se necesite que la persona aprenda a trasladarse sola, entre otros, se refleja con mayor frecuencia el peligro que implica la falta de acompañamiento continuo, dado que estas personas, en sus rutinas diarias, no siempre aceptan estar con sus acompañantes personalizados, o, aun aceptándolos, desean algo de independencia. Entonces, pueden salir de sus ambientes naturales/comunes y encontrarse perdidas, o bien salir de forma inconsciente y luego no saber regresar. También es posible que la familia quiera darles tranquilidad de movimiento, darles libertad.

Con el fin de brindar un servicio a la comunidad desde la universidad pública, en la carrera de Ingeniería en Sistemas de Información, un grupo de alumnos guiados por docentes se propuso crear un producto que brinde una solución a esta problemática mediante la combinación de las siguientes cuatro tecnologías: Apps + Arduino + GPS + Impresión 3D. El proyecto consiste en el desarrollo de una aplicación móvil/*web* para que la familia visualice en tiempo real el posicionamiento (ubicación) de su familiar con discapacidad, quien portará un objeto de diseño a su elección logrado mediante impresoras 3D. Dicho objeto contendrá un Arduino Nano embebido con capacidad de geolocalización mediante GPS, que emitirá señales temporizadas del recorrido que está realizando la persona a través del servicio general de paquetes vía radio (GPRS).

De esta forma, los familiares podrán ir en su ayuda en caso de identificar una posición distinta a la esperada, o simplemente observar, esperar y permitir a quien esté movilizándose aprender a moverse sin compañía.

#### **OBJETIVO**

Desarrollar una aplicación móvil mediante la cual se pueda visualizar la ubicación geográfica de una persona con capacidad disminuida de memoria, quien portará un Arduino programado con GPS embebido, contenido dentro de un objeto de diseño personalizado logrado mediante impresión 3D.

#### **METODOLOGÍA**

La investigación realizada parte de un análisis de la necesidad de aplicar las nuevas tecnologías para promover la autonomía de las personas con problemas de disminución de su memoria o de ubicación temporal mediante la combinación de tecnologías; por esto se utilizó como guía para el desarrollo la metodología de la investigación experimental.

La temática cautivó a un numeroso grupo de alumnos, lo que permitió generar tres áreas de investigación y desarrollo dentro del proyecto: Diseño, *Software* y *Hardware*, en las cuales cada integrante se incorporó de forma voluntaria de acuerdo con su interés o su mayor conocimiento en alguna de ellas. Si bien cada área trabaja a su propio ritmo de avance, se definió la metodología de coordinación general para realizar el seguimiento del progreso del proyecto en su totalidad, dada la interrelación de las mismas y el impacto que cada decisión tomada en una de ellas representa sobre las otras.

El área *Hardware* es la responsable del diseño y armado del dispositivo electrónico (plaqueta) utilizado para la geolocalización, con las componentes Arduino y GPS junto con la batería, para poder generar los datos necesarios sobre la ubicación física de una persona. El área Diseño es la encargada del diseño y creación del cuerpo contenedor de la plaqueta generada en el área *hardware* en un objeto de diseño personalizado, el cual será fabricado mediante una impresora 3D. Al área *Software* le corresponde el diseño de la aplicación móvil, la cual capturará los datos enviados desde el GPS por el área *hardware* y replicará la posición física con fecha y hora de captura. Bajo estas condiciones se fijaron los objetivos generales del proyecto y los particulares de cada área con sus respectivas modalidades de trabajo.

#### **Área** *Hardware*

El objetivo último es el diseño, fabricación y prueba de una placa que mediante la combinación de diferentes módulos y componentes envíe la ubicación del usuario cada cierto intervalo de tiempo. A esto se suman objetivos particulares, como el de minimizar el tamaño del geolocalizador de modo que permita su fácil transporte, optimizar los recursos físicos del dispositivo, determinar la batería acorde en dimensiones y duración, y disminuir los costos en relación con las existentes en el mercado.

Para este proyecto se consideran tres funciones básicas a cubrir: procesamiento, geolocalización y conectividad.

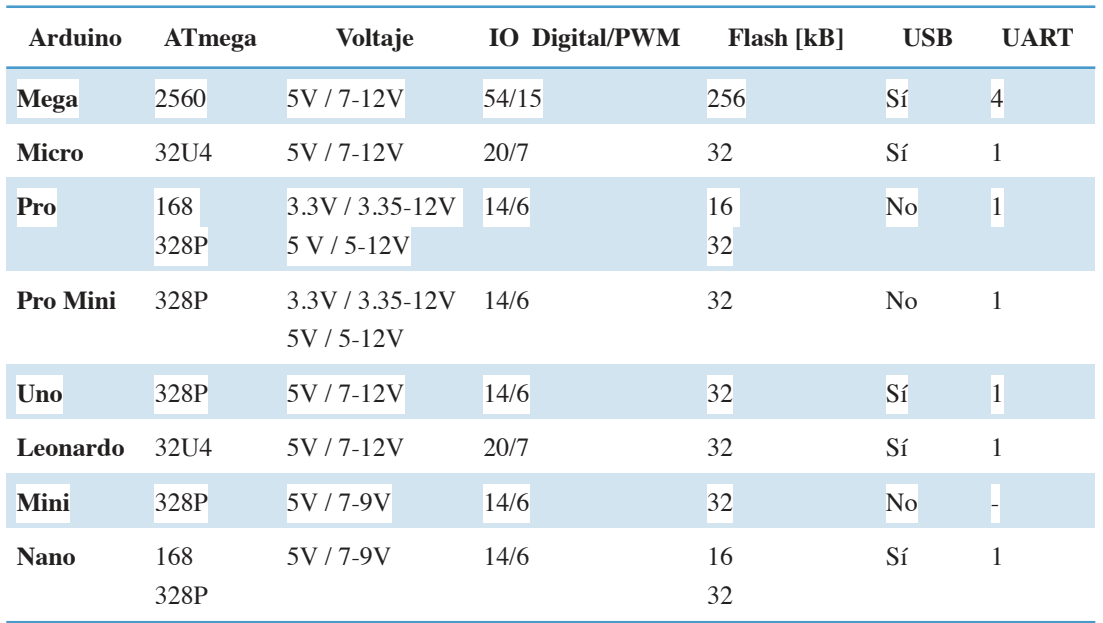

#### **Tabla 1: Comparativa de placas Arduino**

El procesamiento y administración de las entradas y salidas del dispositivo se lograría con un microcontrolador: un circuito integrado que uniera las principales funciones de una computadora: microprocesador, RAM, ROMs y circuitos de entrada y salida.

La geolocalización se realizaría mediante GPS (Global Positioning System), sistema de radionavegación basado en triangulación de la posición actual de satélites. La conectividad con el servidor se obtendría mediante el *standard* de transmisión de datos GPRS, que utiliza la red de telefonía celular.

Se decidió el uso de las plaquetas Arduino para el procesamiento, y módulos compatibles para la implementación de las otras funciones. Particularmente la plaqueta que se eligió fue la Arduino Nano en base a las comparaciones que expresa la Tabla 1, debido a su bajo costo y su tamaño reducido, la cual posee un microcontrolador ATmega328P. Como las demás plaquetas Arduino, permite su programación tanto mediante un IDE y un lenguaje propio reducido compuesto por funciones C/C++, como directamente en C/C++ mediante el compilador avr-g++. Esto da flexibilidad a la hora de desarrollar el *firmware* del dispositivo, dado que puede manejarse tanto un código de alto nivel para prototipado como uno de bajo nivel para lograr optimizaciones y un manejo directo de los recursos del microcontrolador.

Para la geolocalización mediante GPS y la conectividad GPRS se seleccionó el circuito integrado AI-Thinker A7, que ofrece ambas funcionalidades en un único componente. Si bien se encuentran disponibles plaquetas que implementan este integrado, se resolvió la fabricación de una plaqueta propia para disminuir los costos totales de la producción del dispositivo. Inicialmente se realizaron pruebas para la fabricación de la plaqueta con diseños hechos a mano, hasta alcanzar el que se expone en la Figura 1, logrado con el *software* EasyEDA.

A partir de placas de circuito impreso virgen de 50 mm de ancho y 50 mm de largo recubiertas completamente con una lámina de cobre en uno de sus lados, se transfirió el diseño del circuito impreso eliminando las partes de cobre sobrantes con percloruro férrico, que produce una rápida oxidación en aproximadamente 15 minutos, eliminando el metal de la placa excepto en las partes que se encuentran cubiertas por el diseño del circuito. Luego de realizada la limpieza de la placa se realizaron las perforaciones para los conectores que sirven de comunicación con el microcontrolador en la placa Arduino y la prueba de continuidad de cada pista para comprobar que ninguna de las mismas hubiera sido dañada en alguno de los pasos del proceso de fabricación.

Para la alimentación de los integrados se optó por un circuito de carga conformado por el circuito integrado TP4056 para baterías de iones de litio, que tienen la ventaja de ser ligeras, lineales, con elevada capacidad en dimensiones reducidas con respecto a otros tipos de baterías, bajo efecto memoria y ofrecen resistencia a la descarga. El primer diseño del circuito de carga se expone en la Figura 1 y el diseño del circuito impreso con una dimensión de 25 mm de ancho y 22 mm de largo, en la Figura 2.

Respecto al *firmware* del dispositivo, es decir, el *software* que se ejecuta en el microcontrolador, la necesidad principal fue el control de las entradas y salidas del módulo GPS/GPRS, y la implementación de la interfaz con la que el dispositivo intercambiaría datos con el servidor.

## **Figura 1: Diseño del circuito de carga sin protección de batería basado en la aplicación típica recomendada por el fabricante NanJing Top Power ASIC Corp. (elaboración propia).**

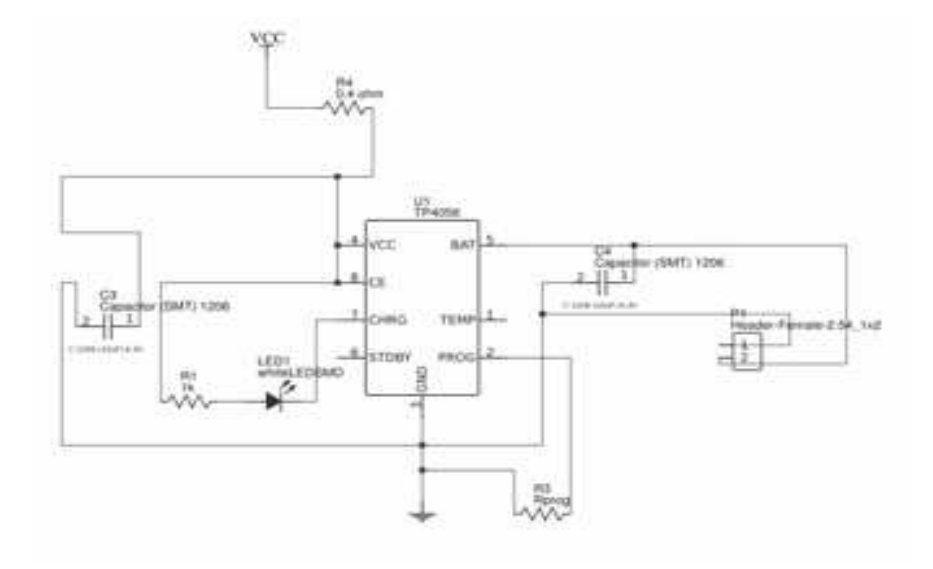

**Figura 2: Diseño de PCB del circuito de carga de la Figura 1.**

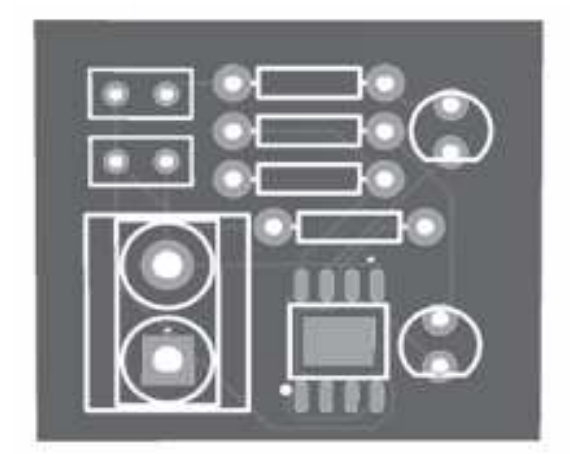

Además, se tuvieron en cuenta optimizaciones relacionadas con el uso de la batería del dispositivo, balanceando el tiempo de ejecución de forma de que se envíen datos en intervalos de tiempo lo suficientemente cortos para la correcta geolocalización en tiempo real sin que esto impacte en el consumo eléctrico, intentando así llegar a la mayor duración posible de la carga.

#### **Área Diseño**

Si bien el objetivo en primera instancia parecía de rápido alcance, dado que las medidas iniciales dependían directamente del tamaño de la plaqueta generada en el área *hardware*, a medida que se avanzaba las consideraciones se fueron ampliando. El objeto de diseño, además, debía atender al hecho de que éste iba a ser portado en todo momento por una persona, ya sea niño o adulto, por lo cual cuestiones como el material a utilizar en la impresión, el peso, la practicidad y el diseño ergonómico fueron relevantes al momento del modelado.

En un primer momento, para llevar a cabo el diseño del prototipo se debió acordar qué *software* se iba a utilizar para el modelado. Se consultó a un estudiante de Diseño Industrial, quien brindó asesoramiento en cuanto a las aplicaciones para el diseño de la impresión 3D y los materiales para realizar dicha impresión. Se decidió la utilización de *software* libre basado en la filosofía académica de la Facultad, considerando la utilización de Blender que cumplía con este requerimiento, pero las desventajas de esta aplicación (complejidad de uso y requerimientos del equipamiento necesario para su ejecución) hicieron que Autodesk Fusion 360 fuera la aplicación a utilizar.

Autodesk Fusion 360 es un *software* que combina el diseño industrial y mecánico en una sola herramienta fácil de usar, permitiendo explorar rápidamente los diseños y crear formas orgánicas con comandos intuitivos. Además, una gran ventaja que posee sobre el resto de las alternativas analizadas es que permite compartir los diseños en la nube, facilitando que cada uno pudiera realizar sus aportes de forma remota y en varios equipos a la vez.

Si bien no es *software* libre, cuenta con una licencia gratuita de tres años para alumnos, docentes e instituciones académicas. Además del *software* de diseño, se requirió decidir cuál iba a ser el *software* Slicer a utilizar, siendo ésta la aplicación requerida para convertir el objeto 3D que se diseña mediante Autodesk Fusion 360 en coordenadas que interpreta la impresora 3D. Este *software* genera un archivo con extensión "gcode" que mayormente está definido por instrucciones sobre adónde debe moverse, cuán rápido y qué trayectoria debe seguir la impresora. Cura fue el *software* libre seleccionado, dado que no solo cuenta con el generador "gcode", sino que también provee la interface entre la computadora e impresora.

Paralelamente a las evaluaciones en cuanto al *software*, se debió definir si se iba a ensamblar una impresora 3D adquiriendo sus componentes por separado, si se iba a realizar una compra de una impresora ya ensamblada o si se iban a dar a imprimir los prototipos. Se decidió seguir el diseño de código abierto para crear una impresora modelo Prusa, pero por cuestiones de costos, tiempos, y por no formar parte del objetivo general del proyecto, se acordó que los prototipos diseñados se dieran a imprimir a terceros.

Sobre el material de impresión, resultó primordial que éste fuera hipoalergénico, dado que puede estar en contacto con la piel; además, se tuvo en cuenta su grado de rigidez/flexibilidad.

La impresión del primer prototipo se realiza con un filamento PET, material extremadamente resistente. Al PET se le añade otro material llamado "glicol" para una mayor durabilidad, lo que lo hace casi irrompible, siendo la mezcla lo que en impresión 3D se denomina PET-G. Además de su dureza, el filamento PETG se caracteriza por una excelente adhesión de la capa de filamento y una mayor flexibilidad, lo que hace que al ser sometido a presión se doble ligeramente en vez de quebrarse, como ocurre con otros filamentos.

El prototipo inicial es una caja contenedora (de la plaqueta *hardware*) que permite en un futuro poder diseñar otras formas utilizando la misma como base, de manera tal que pueda ser adaptado según las necesidades o gustos de las personas que lo utilizarán. Las medidas mínimas establecidas quedaron condicionadas por el diseño enviado por *hardware*.

La mayor complejidad se presentó en el diseño del cierre de la caja, dado que éste debía ser lo suficientemente seguro como para evitar que la caja se abra con facilidad cuando se la está portando. El desafío se encontraba en no utilizar ningún tipo de elemento adicional, como tornillos o imanes, de manera que no resulte necesario que los usuarios posean una herramienta especial en caso de tener que abrir el dispositivo para el reemplazo de alguno de sus componentes. La idea inicial era diseñar una caja que contara con bisagras impresas sobre el mismo material, pero el uso de éstas resultaba poco fiable, ya que la caja podría abrirse con facilidad ante una caída, un golpe o algún movimiento inusual, además de aumentar su tamaño final. Luego de realizar varias búsquedas sobre cuáles eran los cierres más eficientes, se decidió utilizar un sistema de encastres, de manera de no reducir el espacio para los componentes de *hardware*, que éstos se encontraran seguros y no se requiriera utilizar elementos adicionales.

Algunas consideraciones técnicas que se evaluaron fueron la necesidad de algún tipo de ventilación para el *hardware* y tipo de aberturas para la carga de la batería del mismo. La creación del prototipo inicial se logró en base al aprendizaje del uso de la herramienta Autodesk Fusion 360.

## **Área** *Software*

Área a cargo del manejo de los datos suministrados desde el área *hardware* (como la posición GPS) para implementarlos eficazmente en una aplicación fácil de usar, cómoda y, lo que es muy importante: útil y eficiente.

Definir cuántas personas podrían visualizar el mismo localizador o si una aplicación podría visualizar varios localizadores se convirtió en un análisis detallado de varias opciones, lo que permitió determinar que varios usuarios de la aplicación (por ejemplo, papá y mamá) podrían ver la ubicación de un localizador mediante el ingreso de un código único que identifique el dispositivo, con una clave de acceso seguro. Por otra parte, y basados en el mismo sistema de codificación, se definió que una misma aplicación podría identificar con diferentes claves varios localizadores (por ejemplo, hijo y abuelo).

Como funciones a programar para el correcto funcionamiento de la aplicación se trabajó sobre las notificaciones que debería recibir el usuario de la misma y la representación de la ubicación del individuo. Entre ellas, se definieron los siguientes requerimientos: notificar porcentaje de batería (cuando el dispositivo tenga un porcentaje por debajo de un rango establecido), la señal de alerta (cuando el localizador envíe señales que representen movimiento a una velocidad fuera de un rango definido como parámetro), representar un recorrido a partir de las coordenadas recibidas, mostrar en un mapa la posición en tiempo real. Los datos generados y capturados por el área de *hardware* serán explicados en detalle más adelante.

Con respecto al análisis de las coordenadas recibidas en concepto secuencial y consecutivo se comparará con un rango definido estimado de tiempo promedio de recorrido normal; si éste es superado, se pretende notificar que no es el avance de una persona que estaría caminando, lo cual generará una alerta porque el localizador se podría estar moviendo en un vehículo, por ejemplo.

Por otra parte, esas mismas coordenadas dan la posibilidad de graficar un recorrido a medida que se reciben pares ordenados; la gráfica se actualizará cada vez que éstos se reciban dado que dichos datos llegarán en intervalos de tiempo generados por el área *hardware*. La información se mostrará en un mapa de la misma forma que se visualizará la posición en tiempo real. Las coordenadas que no se utilizarán para mostrar en esta función serán eliminadas con el fin de agilizar el trabajo de *back-end*.

Se bien todas las acciones son importantes, se considera que la función principal de la aplicación es la de mostrar la última coordenada recibida como posición actual del localizador en tiempo real.

Dentro de las tecnologías seleccionadas se decide utilizar tanto lo básico: HTML, CSS, Javascript y Jquery, como *frameworks* o entornos que simplifiquen el desarrollo o agreguen funcionalidades: Django, MySQL, Apache Cordova y Materialize CSS.

Para realizar el diseño base y simulación de nuestra Interfaz de Usuario (UI) se utilizará una herramienta gratuita llamada "Marvel App".

En lo que respecta al tratamiento de datos, se decide que los datos generados y emitidos por el área *hardware* son: coordenadas de latitud y longitud, porcentaje de batería restante, precisión de las coordenadas, hora, fecha e IMEI del dispositivo en cuestión. Los datos se reciben encriptados por el área *hardware* y el área *software*, dependiendo del IMEI del dispositivo en un orden decreciente según fecha y hora, que debe hacerlos públicos a los usuarios habilitados a dicho IMEI.

De cada usuario de la aplicación se registrará: usuario, contraseña, mail, ID e IMEI del dispositivo que puede visualizar. Para lo relativo a la tecnología para mostrar el mapa con la geolocalización, se usarán las funciones brindadas por Google Maps.

Como se puede observar, para lograr los objetivos del área se trabajó en el diseño *back-end* y *front-end*.

## **RESULTADOS Y DISCUSIÓN**

De acuerdo con el objetivo general planteado, en conjunto con los sub-objetivos de cada área, se proyecta el diseño y la fabricación de un producto final que supla la necesidad identificada. Este producto se compone de dos partes: el dispositivo que portará la persona a rastrear, y la aplicación que mostrará los datos recibidos. A continuación se muestran, resumidamente, las características y las funcionalidades del producto final.

Dispositivo electrónico: encargado del envío de la posición del usuario cada cierto intervalo de tiempo. En cada envío se empaquetarán como datos el ID del dispositivo, fecha y hora del envío, locación (coordenadas de latitud y longitud), precisión de la locación (radio en metros) y porcentaje de batería restante. A su vez, se podrán indicar diferentes modos de trabajo, donde cambiará el intervalo de tiempo de envío de datos y se permitirá preservar la batería gracias al comportamiento adaptativo. Los modos serán indicados por la aplicación, permitiendo que los defina el familiar que esté a cargo de la persona cuya localización interesa. En esta primera etapa se identifican tres modos: Modo activo: se rastrea normalmente y se envía en el intervalo de tiempo indicado. Modo baja energía: se aumenta el intervalo de tiempo. Modo pasivo: se suspende la actividad de rastreo.

Caja contenedora: el dispositivo estará contenido en una caja de fabricación propia mediante impresión 3D. Para esto, se usará el filamento PET-G (PET + Glicol), con un sistema de encastres, y debida ventilación y entrada de carga de batería.

Aplicación Android: encargada de gestionar tanto la información recibida como los comandos a enviar al dispositivo. Tendrá las siguientes funcionalidades: última ubicación recibida (función principal), representación del recorrido, notificaciones de alerta para porcentaje de batería bajo y velocidad fuera de un rango predefinido, cambio del modo de rastre, identificación mediante usuario y contraseña, definición de rutas conocidas.

Seguridad: teniendo en cuenta que la localización de una persona en tiempo real es información sensible, se tomarán las siguientes medidas para asegurar un correcto manejo de datos. Cada dispositivo tendrá un código de identificación único; cada persona que acceda a la aplicación lo hará con una cuenta propia, protegida por contraseña; cada cuenta tendrá asociados los ID de los dispositivos que le correspondan para que solo tenga acceso a esos datos. Los datos serán encriptados para su envío.

## **CONCLUSIONES**

La carrera de Ingeniería en Sistemas de Información brinda a los estudiantes una capacitación técnicoacadémica sin límites de aplicación; las competencias adquiridas permiten mejorar, transformar y/o generar sistemas en los que se materializa toda idea.

Este enfoque social, objeto de estudio para el objetivo establecido, le dio al proyecto un accionar diferente a lo que se desarrolla cotidianamente en una carrera de Ingeniería en Sistemas.

El uso y la vinculación de cuatro recursos tecnológicos para un fin específico (pero no limitado), permitió un aprendizaje significativo desde el perfil profesional para los alumnos con colaboración de docentes; pero más aún, logró hacer un aporte a la sociedad a un bajo costo de réplica, atendiendo los gustos personales con objetos de diseño exclusivos para ser portados, y que pueden ser utilizados en su rutinas diarias -o en sus vacaciones, por ejemplo-, dado que no dependen de ninguna empresa que les brinde el servicio por el diseño alcanzado en la aplicación móvil.

En el trabajo en equipo se logró una óptima vinculación e integración mediante reuniones periódicas presenciales y el uso de recursos compartidos para la documentación de las diferentes actividades.

Los logros alcanzados hasta el momento permiten concluir que el proyecto ha avanzado y se han alcanzado los objetivos; se espera de poder hacer pruebas en casos reales, lo que aún no se ha realizado.

En un futuro, desde el área de diseño, se espera poder adaptar la caja básica contenedora del *hardware* en un dispositivo personalizado para cada usuario en base al tipo de discapacidad o necesidades especiales que posea; por ejemplo, en el caso de niños con autismo, podría diseñarse un juguete o elemento puntual que dicho niño esté dispuesto a portar. En lo que respecta al área de software, queda como propuesta de desarrollo a futuro la opción de que muchos usuarios tengan acceso a varios localizadores. También dicha área presenta detalles a mejorar e incorporar, entre los que se destacan: la forma de recuperación de la contraseña y que el usuario principal (Administrador) pueda decidir incorporar a otros usuarios para que éstos estén habilitados para acceder al mismo localizador.

## **AGRADECIMIENTOS**

Para concluir, agradecemos a todos los alumnos que forman parte de este equipo de investigación: Alejandro Recalde, Andrés Botello, Eric Reinwald, Federico Katzaroff, Gabriel Golzman, Juliana Della Ceca, Maia Sutkowski, María Agustina Diaz, Nahuel Alvarez, Nazarena Alesandroni, Nicolás Antonelli, Ornela Corsetti, Sebastián Bruselario, Sofía Carnevale.

## **BIBLIOGRAFÍA**

- 1. Anuario Estadístico Nacional Estadísticas de personas con CUD (Certificado Único de Discapacidad). Disponible en: https://www.snr.gob.ar/wp-content/uploads/2017/08/Anuario-2016- FINALRE.pdf
- 2. Arias, F.G. 2012. *El proyecto de investigación, introducción a la metodología científica*, Caracas, Venezuela, Episteme.
- 3. Documentación de Arduino Nano. Disponible en: https://store.arduino.cc/usa/arduino-nano
- 4. EasyEDA: paquete de herramientas EDA basado en la *web* que permite a los ingenieros de *hardware* diseñar, simular y compartir, pública y privadamente, y analizar esquemas, simulaciones y placas de circuitos impresos.
- 5. Guido Gentile, especialista y conferencista en Workshops de Impresión 3D.
- 6. PET: tereftalato de polietileno, es una resina plástica derivada del petróleo que pertenece al grupo de los materiales sintéticos denominados Poliéster. Es un termoplástico lineal que fue desarrollado inicialmente para hacer fibras textiles.
- 7. Fusión 360 Curso 1. Disponible en: https://www.youtube.com/watch?v=nf4B6sZ\_u4o&feature=youtu.be
- 8. Apache Cordova: entorno de desarrollo de aplicaciones móviles, versión de código abierto, originalmente creado por Nitobi.
- 9. Materializecss: *framework* que simplifica el proceso de creación de diseños *web*.
- 10. Gusqui Machado,S.P. 2017. "Implementación de un prototipo de red inalámbrica para la identificación, supervisión y localización en tiempo real de personas con padecimiento de Alzheimer". Escuela Superior Politécnica de Chimborazo. Riobamba.
- 11. Impresoras 3D. España. Recuperado de https://www.impresoras3d.com
- 12. J. D. Nieto, L. F. Santos, L. J. Vargas y S. A. Salinas. 2017. "Geolocalización para pacientes con Alzheimer: una propuesta". *Visión Electrónica*, vol 11, no 1.
- 13. López Jiménez, Pedro Celestino. 2014. "Desarrollo de un dispositivo de telemetría y geolocalización". Universidad Politécnica de Cartagena. Cartagena, Colombia. Disponible en: http://repositorio.upct.es/bitstream/handle/10317/4593/tfg338.pdf;sequence=1